# **COMP116 – Work Sheet Five – Solutions**

## **Associated Module Learning Outcomes**

- 1. basic understanding of the range of techniques used to analyse and reason about computational settings.
- 2. Basic understanding of manipulating complex numbers and translating between different representations.

#### **Question 1: Complex Number Manipulation**

We have seen in the lectures (*vide* also Section 5.4, pages 202–207 of the module textbook) there are a number of equivalent approaches that can be adopted in specifying the structure of a complex number  $z \in \mathbb{C}$ . This question concerns not only translating between different formalisms but also commenting on the advantages and drawbacks of different schemes. We recall the following:

- a. Standard form of  $z \in \mathbb{C}$ :  $z = \alpha + i\beta$  ( $\alpha = \Re(z) \in \mathbb{R}$ ;  $\beta = \Im(z) \in \mathbb{R}$ )
- b. Matrix form of  $\in \mathbb{C}$ , (denoted  $\mathbf{M}_z$ )

$$\mathbf{M}_{z} = \begin{pmatrix} \Re(z) & -\Im(z) \\ \Im(z) & \Re(z) \end{pmatrix}$$

- c. Argand form of z ∈ C. A coordinate in the Complex plane having the form (ℜ(z), ℑ(z)) defining the vector < ℜ(z), ℑ(z) > relative to the origin (0,0) in this plane. Note: Recall that vectors have size and direction but not position.
- d. **Polar** form of  $z \in \mathbb{C}$ . Here z is specified by a pair of Real values  $z = (r, \theta)$  in which r is the size of z and  $\theta$  (called the *argument* of z, denoted arg z) is the angle in **radians** formed by the i **vector**  $< \Re(z), \Im(z) >$  taken counter-clockwise from the  $\Re$ -axis.
- e. Euler form of  $z \in \mathbb{C}$ . The value z is described by  $z = re^{i\theta}$  wherein r is the size of z and  $\theta = \arg z$ .

In Figure 1 the notion of polar and Argand form is expanded in more detail.

In the questions below the Complex numbers x and y are in Standard form with specification

$$\begin{array}{rcl} x & = & 3+4i \\ y & = & 12+5i \end{array}$$

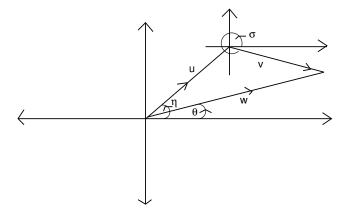

Figure 1: Polar Coordinates:  $\arg u = \eta$ ;  $\arg v = \sigma$ ;  $\arg w = \arg(u + v) = \theta$ 

- a. Give the matrix forms  $\mathbf{M}_x$  and  $\mathbf{M}_y$ .
- b State the values |x|, |y| (the sizes of x and y).
- c. Give the *polar* coordinate forms of x and y. (Hint: check the translation from Argand to Polar coordinates on p. 205 of the module textbook).
- d. Which do you consider the "easiest" method to calculate  $\arg(x \cdot y)$ ?
  - 1. Find  $\arg(\gamma + \delta i)$  with  $\gamma + \delta i$  the standard form of  $(3 + 4i) \cdot (12 + 5i)$ ?
  - 2. Construct the Euler representations of x and y?
- e. Suppose that x is replaced by  $x' \in \mathbb{C}$  with x' = 4 + 3i and, similarly y by y' having y' = 5 + 12i. What are the Complex numbers  $x \cdot x'$  and  $y \cdot y'$ ?
- f. Having observed the outcomes from (e), what, if anything, can you deduce about  $(\alpha + \beta i) \cdot (\beta + \alpha i)$ ?

#### Answers

a.

$$\mathbf{M}_x = \begin{pmatrix} 3 & -4 \\ 4 & 3 \end{pmatrix} ; \mathbf{M}_y = \begin{pmatrix} 12 & -5 \\ 5 & 12 \end{pmatrix}$$

b.

$$|x| = \sqrt{3^2 + 4^2} = 5$$
;  $|y| = \sqrt{5^2 + 12^2} = 13$ 

c. Polar coordinates of z ∈ C are (|z|, ϑ) with ϑ measured in radians counterclockwise from ℜ-axis. Recalling the depiction of z using Argand diagrams, the angle ϑ is the **inverse** cosine (respectively sine) of ℜz/|z| (respectively ℜz/|z|).

For the cases x = 3 + 4i and y = 5 + 12i, the polar coordinates are, respectively  $(5, \cos^{-1}(3/5))$  and  $(13, \cos^{-1}(5/13))$ . The first is approximately (5, 0.93); the second (13, 1.18).

d. Consider the Euler forms  $|x| \exp(i \arg x)$  and  $|y| \exp(i \arg y)$ . To find the Euler form of  $x \cdot y$  just involves calculating  $|x| \cdot |y|$ : a product of two real numbers. We also have,

$$\exp(\imath \arg x) \cdot \exp(\imath \arg y) = \exp(\imath(\arg x + \arg y))$$

so that (in Euler from)  $\arg(x \cdot y) = \arg x + \arg y$ .

e. With x' = 4 + 3i and  $x = 3 + 4i x' \cdot x = (4 + 3i)(3 + 4i)$  which is

$$12 - 12 + (9 + 16)i = 25i$$

Similarly y' = 5 + 12i, y = 12 + 5i gives  $y' \cdot y$  as

$$(5+12i)(12+5i) = 60-60 + (25+144)i = 169i$$

In the first case the outcome is  $|x|^{2i}$  and in the second  $|y|^{2i}$ .

e. In general, letting  $z = \alpha + \beta i$ ,

$$(\alpha + \beta i)(\beta + \alpha i) = (\alpha \beta - \beta \alpha) + (\alpha^2 + \beta^2)i = |z|^2i$$

#### **Question 2 - Complex Numbers, Fractal Sets and Computer Graphics**

One of the more colourful applications of Complex number properties in Computer Science arises in the behaviour of **Complex quadratic functions** when these are used to classify numbers in the Complex Plane.

The structures defined are known as *Julia Sets* (after the early 20th Century French scholar Gaston Julia<sup>1</sup>).

Every Complex Number  $c \in \mathbb{C}$  gives rise to a Julia Set as follows. Letting J(c) be the Julia set associated with c,

$$J(c) = \{ z \in \mathbb{C} : \forall n \in \mathbb{W}, |z_{n+1}| \le R, (z_{n+1} = z_n^2 + c \text{ and } z_0 = z) \}$$

The value  $R \in \mathbb{R}$  is an *escape radius* for c and must satisfy  $R(R-1) \ge |c|$ , i.e.

$$R \ge \frac{1 + \sqrt{1 + 4|c|}}{2}$$

Informally J(c) contains only those  $z \in \mathbb{C}$  for which, no matter how often one iterates the computation  $z_n^2 + c$  (starting from  $z_0 = z$ ) the resulting value will always have size (modulus) at most R.

Julia Sets have been used in (at least) two ways within Computer Science:

- 1. As a methods for creating very intricate graphical images.
- 2. As an approach to computer music, promoted in work of Elaine Walker.<sup>2</sup>

The Java source code at

http://www.csc.liv.ac.uk/~ped/COMP116/TUTORIALS/Julia.java

Provides an (extremely basic) generator for graphical display of Julia sets.

In each of these the colour assigned to a pixel is determined (rather crudely) by the "exit time", i.e. the number of tests made prior to the z iterating to a value outside the escape radius.

<sup>&</sup>lt;sup>1</sup>G. Julia. Memoire sur l'iteration des fonctions rationnelles. *J. Math. Pures Appl.*, 8:47–245, 1918., see module textbook pages 250–2

<sup>&</sup>lt;sup>2</sup>E. Walker. Chaos melody theory. *Music in Music Technology New York University, Master's thesis*, 2001.

- a. Compile and try running the Java code referred to above. The program asks for **three** parameters (all **double**):
  - i. The **Real** part of the Complex number, c, being used.
  - ii. The Imaginary part of the Complex number, c, being used.
  - iii. The escape radius, R, used both to determine the section of the Complex plane considered and the point at which  $f_c^n(z)$  takes z out of the Julia set. This value, R, is required to satisfy  $R(R-1) \ge |c|$  (the input will loop until an appropriate R is provided). For the examples below  $R \ge 4$  suffices.
- b. What effect is noticeable keeping  $\Im(c)=0$  and allowing  $\Re(c)$  to take the values in

$$\{-1.5, -1, -0.5\}?$$

c. What effect is noticeable keeping  $\Im(c)=0$  and allowing  $\Re(c)$  to take the values in

 $\{1.5, 1, 0.5\}$ ?

d. Is similar behaviour evident using  $\Re(c) = 0$  and  $\Im(c)$  in

 $\{-1.5, -1, -0.5, \}$ 

Finally compare these outcomes with  $\Re(c) = 0$  and  $\Im(c)$  in

$$\{1.5, 1, 0.5\}$$

### Solutions:

- b. Table 1 illustrates the six cases from (b) and (c)
- d. When  $\Re(c) = 0$ , we get the results in Table 2.

In contrast to the  $\Im(c) = 0.0$  cases in Table 1 the structure for  $c = \alpha i$  is a reflection in the y-axis of that for  $c = -\alpha i$ . As |c| increases these structures become more disconnected.

Table 1: Julia Sets in Complex Plane using  $f(z) = z^2 + c$ ,  $\Im(c) = 0$ 

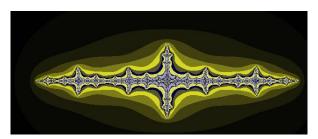

c = -1.5

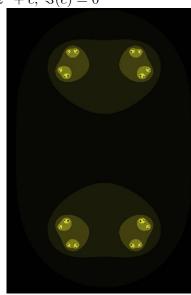

c = 1.5

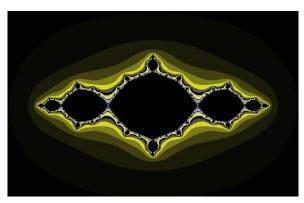

c = -1.0

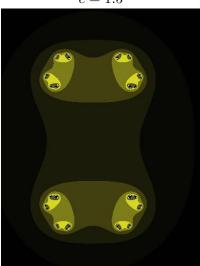

c = 1.0

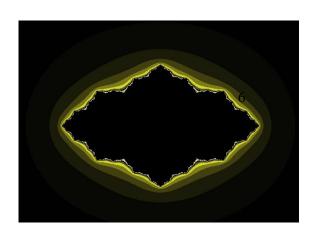

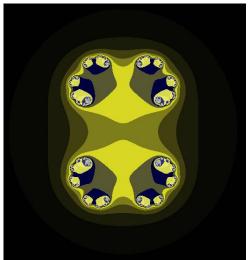

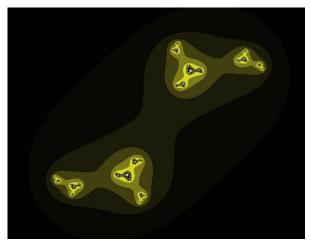

Table 2: Julia Sets in Complex Plane using  $f(z) = z^2 + c, \ \Re(c) = 0$ 

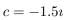

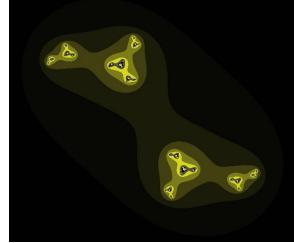

c = 1.5i

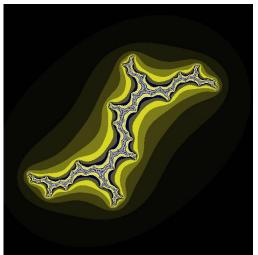

c = -1.0i

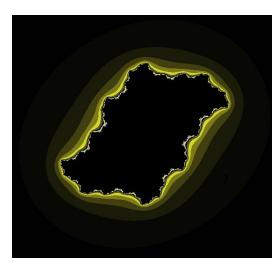

 $c=-0.5\imath$ 

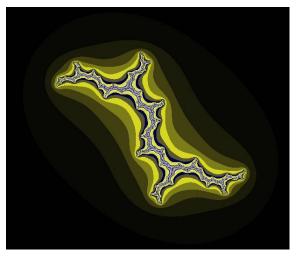

c = 1.0i

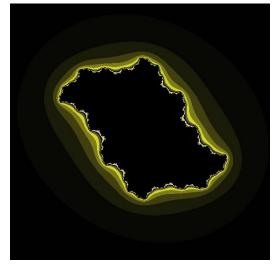